## **Deltek.**

## Costpoint Enterprise Reporting Administrator Series: Cloud Setup (Light Usage Customers) - Checklist

The following are the steps to set up Costpoint Enterprise Reporting in the Cloud.

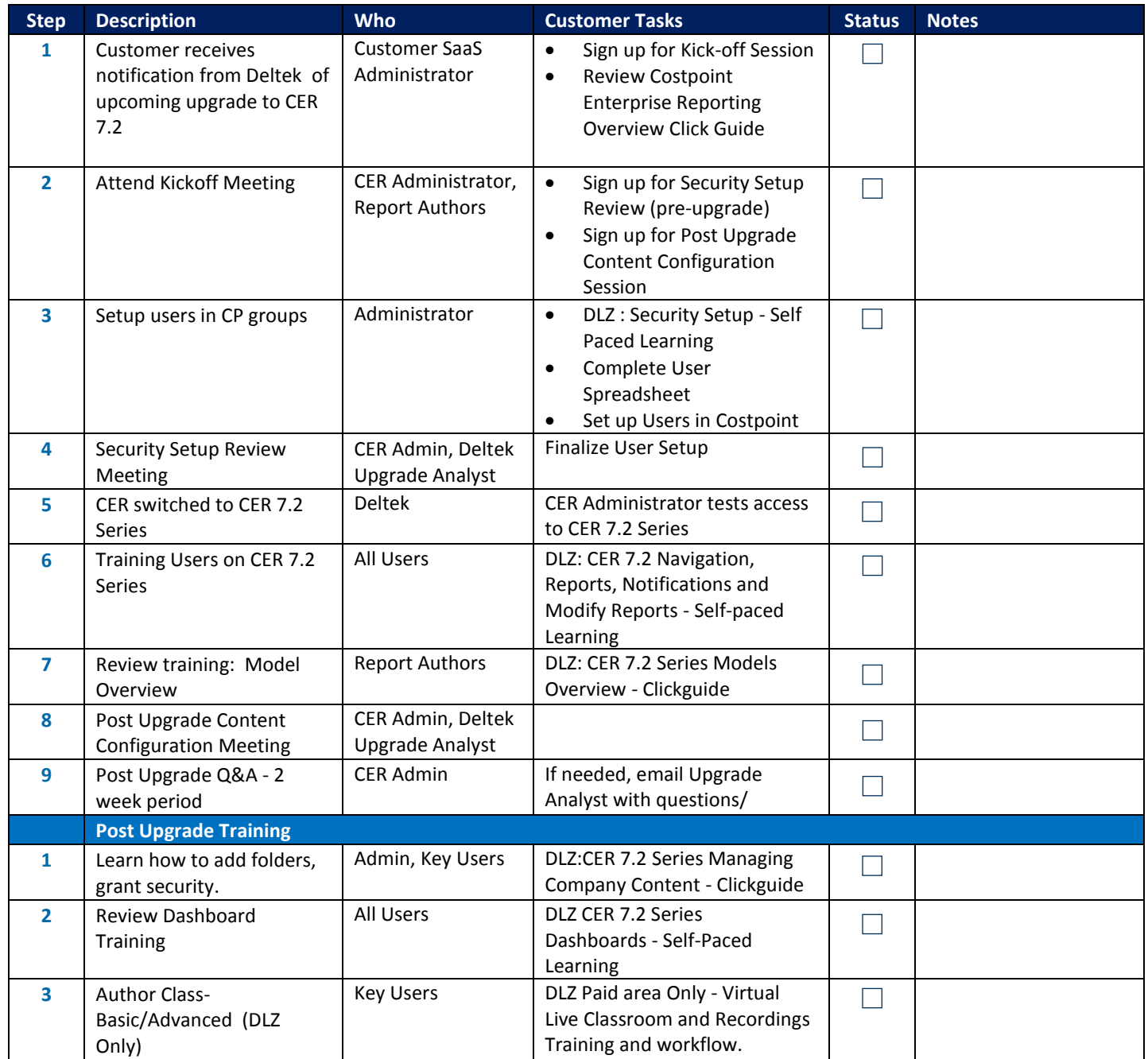